# Einleitung

# **Die Themenschwerpunkte dieses Buchs**

Herzlich willkommen bei »Access 2013 VBA-Programmierung«. Dieses Buch erläutert den Einsatz von VBA in Access 2013 und zeigt, wie Sie damit professionelle Datenbank-Programme erstellen. Mit dieser Zielformulierung sind die drei Themenschwerpunkte beschrieben, die in diesem Buch besprochen und in den nächsten Abschnitten kurz vorgestellt werden.

## **Visual Basic for Applications**

Access 2013 selbst ist ein relationales Datenbank-Management-System, mit dem Sie eine komplette Datenbank von der Speicherung der Daten in Tabellen bis zur Ausgabe in Berichten erstellen können. Zusätzlich enthält Access mit VBA (Visual Basic for Applications) noch eine sehr mächtige Programmiersprache, die allen Wünschen und Anforderungen an ein modernes Programm gewachsen ist. Damit können Sie Access 2013 um praktisch jede beliebige Funktionalität erweitern. Ein paar der Highlights finden Sie in der folgenden Aufstellung:

- z Ausgefeilter Code-Editor mit Code-Farbgebung, der beispielsweise Schlüsselwörter farbig hervorhebt und Syntaxfehler markiert
- IntelliSense-Auswahllisten, die sich öffnen, während Sie Code eintippen, und sinnvolle Vorschläge zur automatischen Vervollständigung des Programmcodes machen
- $\bullet$  Integrierter Debugger, der Sie beim Erkennen und Beheben von Fehlern in Ihren Programmen unterstützt
- z Umfangreiche, kontextsensitive Hilfe, die gerade bei den ersten Schritten und den ersten Programmierprojekten sehr hilfreich ist

Alle diese Bestandteile von VBA in Access 2013 werden Sie im Laufe dieses Buchs kennenlernen.

Die Datenbank-Beispiele sind so gewählt, dass sie mit möglichst wenigen Dateien durchgeführt werden können. Das erspart Ihnen das Abtippen immer neuer Beispiele und zeigt sehr gut das sinnvolle Zusammenspiel verschiedener Prozeduren. Die Informationen sind dabei selbstverständlich immer so aufbereitet, dass sie in einem konkreten Bezug zu dem jeweiligen Projekt oder der aktuellen Aufgabe stehen, um die Praxisnähe der vermittelten Kenntnisse zu gewährleisten.

**1.1**

Recht typisch ist es dabei für Access, dass zu einem Thema auch Techniken aus verschiedenen Bereichen eingesetzt werden müssen. Ich werde also immer wieder auf bereits besprochene Themen zurückgreifen, diese für eine neue Aufgabe noch einmal vertiefen und dabei so abwandeln, dass Sie wieder einen neuen Aspekt oder eine Verbesserung darin entdecken. Gelegentlich wird es sich auch nicht vermeiden lassen, Themen anzureißen, deren detaillierte Erläuterung erst in einem späteren Kapitel folgt. Dafür sehen Sie in einem solchen Zusammenhang dann schon vorausschauend viel besser, wofür die jeweilige Technik geeignet ist.

Auch und gerade bei der VBA-Programmierung zeichnet sich eine gute Lösung gelegentlich sogar dadurch aus, dass bewusst auf den Einsatz von VBA verzichtet und stattdessen auf bereits eingebaute Access-Fähigkeiten zurückgegriffen wird. Schließlich möchte ich Ihnen nicht Programmierung um ihrer selbst willen zeigen, sondern als Werkzeug für effektive Lösungen. Gerade das zeigt aber die Leistungsfähigkeit von Access, indem es für alle Aufgabenstellungen immer auch eine Lösung gibt, meistens sogar eine leichtere als Sie denken. Dieses Buch wird Ihnen helfen, solche Lösungen zu finden.

Dieses Buch geht davon aus, dass Sie sich mit der Datenmodellierung und der grundsätzlichen Bedienung von Access 2013 auskennen.

Ausführliche Informationen zu diesen Themen finden Sie im Buch »Desktop- und Web-Datenbanken entwickeln mit Access 2013«, das ebenfalls bei Microsoft Press erschienen ist. Als kleine Leseprobe steht Ihnen das Kapitel »Grundlagen des Datenbankdesigns« kostenlos als Download zur Verfügung.

Die Datei finden Sie unter *www.microsoft-press.de/support/9783866452251*  oder

*msp.oreilly.de/support/2359/787*

### **Die Beispieldatenbank**

Für fast alle Beispiele in diesem Buch werde ich auf zwei Datenbanken (*Grundlagen.accdb* und *Umbuchung.accdb*) zurückgreifen, die Sie selbstverständlich auch downloaden können. Sie sind so angelegt, dass möglichst wenig Schreibarbeit notwendig ist, auch wenn sich eine gewisse Komplexität natürlich nicht vermeiden lässt. Schließlich ist die VBA-Programmierung ja gerade dann nötig, wenn Sie über die normalen Möglichkeiten einer Access 2013-Datenbank hinausgehen wollen.

Die Beispieldatenbank – und alle anderen Beispielprojekte – finden Sie unter

*[www.microsoft-press.de/support/9783866452251](http://www.microsoft-press.de/support/9783866452251)*

und

*msp.oreilly.de/support/2359/787*

Die hier eingesetzte Datenbank Umbuchung.accdb steht für einen fiktiven Online-Shop namens »Umbuchung«, in dem gebrauchte und insbesondere antiquarische Bücher gehandelt werden können. Dabei tritt nicht nur der Shop-Betreiber als Verkäufer auf, sondern die Käufer können sich ebenso selbst als Verkäufer eintragen und eigene Bücher anbieten.

Das Konzept hat durchaus Ähnlichkeiten mit Teilen von Amazon.de oder eBay, allerdings geht es hier gerade nicht um die Internet-Anbindung des Beispiels. Natürlich wäre das technisch möglich, aber ich möchte Ihnen ja die Access-Möglichkeiten zeigen. Nehmen wir also an, dass ein Verbund aus Buchhändlern und interessierten Fachleuten etwa aus dem Universitätsbereich direkten Zugriff auf diese Datenbank hat.

### **Beschreibung der Datenbank**

Die Aufgaben des Systems lassen sich recht einfach beschreiben:

- z Einzelne Benutzer müssen sich eintragen können und ihre Stammdaten als Käufer und/ oder Verkäufer hinterlegen können
- $\bullet$  Zu jedem Benutzer müssen mehrere Adressen gespeichert werden, weil sich Rechnungs- und Lieferadresse unterscheiden können. Auch die Angabe weiterer Adressen für Geschenklieferungen ist damit möglich.
- z Auf einer Bestellung (im Internet meistens als Warenkorb bezeichnet) werden beliebig viele Artikel gesammelt, bestätigt und deren Lieferstatus verfolgt
- **Benutzer ohne vollständige Verkäufer-Daten dürfen keine Artikel zum Verkauf anbieten.** Benutzer ohne Käufer-Daten dürfen zwar Artikel auf einer Bestellung sammeln, aber noch nicht bestätigen. Daher ist es wichtig, den Status zu unterscheiden.
- Da bei Remittenden (an den Verlag zurückgelieferte Bücher) für den Verkäufer die Möglichkeit besteht, weitere Exemplare nachzuordern, kann hier ein Mindestbestand angegeben werden, ab dem nachbestellt wird
- z Für jede Bestellung muss die Datenbank prüfen, ob die vorhandene Lagermenge ausreicht oder nötigenfalls weniger Exemplare geliefert werden
- z Auch Bücher verkaufen sich besser mit Fotos. Damit diese die Datenbank nicht unnötig aufblähen, sollen sie in einem Verzeichnis abgelegt und bei Bedarf nachgeladen werden, sodass auch mehrere Angebote das gleiche Foto benutzen können. Falls kein Foto vorhanden ist, soll wenigstens ein Standardbild erscheinen.
- Alle Formulare sollen sinnvoll untereinander verknüpft sein, damit ein Benutzer beispielsweise vom Artikelformular direkt zu den Stammdaten genau dieses Verkäufers gelangt

Natürlich ist manches davon mit den umfangreichen Fähigkeiten von Access 2013 bereits ohne Programmierung lösbar. Aber VBA wird die Leistungsfähigkeit und Bedienungsfreundlichkeit einer solchen Datenbank erheblich verbessern und an manchen Stellen überhaupt erst sicherstellen.

#### **Datenbank-Modell**

Das Datenbank-Modell des Beispiels sieht aus wie in Abbildung 1.1. Dabei enthalten alle Feldnamen in leichter Abwandlung der Ungarischen Notation (siehe Kapitel 3) ein dreibuchstabiges Präfi x für ihren jeweiligen Tabellennamen. Dadurch sind sie datenbankweit eindeutig und unproblematisch zu benutzen.

Wenn Sie wie hier die Master-Tabellen (die 1er-Seiten der 1:n-Beziehungen) höher als die Detail-Tabellen (die n-Seiten) anordnen, werden die problematischen Tabellen schnell deutlich. Je tiefer eine Tabelle in diesem Modell ist, desto mehr Daten enthält sie. Daher müssen Sie sich dort viel intensiver mit Zugriffsgeschwindigkeiten und Platzverbrauch beschäftigen.

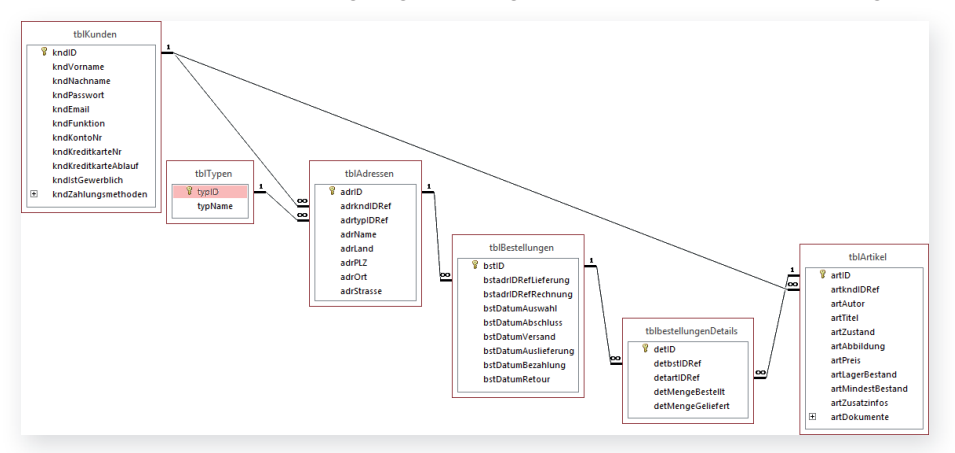

*Abbildung 1.1: Das Tabellen-Modell der Beispieldatenbank*  Umbuchung.accdb

Das Modell ist sicherlich einfacher zu verstehen, wenn wir es einmal gemeinsam betrachten:

- z Die Tabelle *tblKunden* enthält die Liste aller Käufer und Verkäufer, allerdings nur mit minimalem Dateninhalt. Zu der eindeutigen ID gibt es ein paar Angaben über Konto und E-Mail, die im wirk lichen Leben sicherlich ausführlicher gestaltet wären. Außerdem kann jeder Kunde verschiedene Funktionen annehmen: als (nicht komplett angemeldeter) Interessent, nur Käufer, nur Verkäufer oder beides.
- **Die Adresse ist ausdrücklich nicht Bestandteil eines Kunden-Datensatzes, weil dieser ja** mehrere Adressen nennen darf. In *tblTypen* stehen verschiedene Arten von Adressen wie Lieferadresse oder Rechnungsadresse.
- z Die Tabelle *tblAdressen* enthält alle Adressen mit jeweils dem Verweis auf die eindeutige Kennung *kndID* des Kunden und *typID* des Adressen-Typs
- $\bullet$  Nicht vom Kunden, sondern erst von einer (Liefer-)Adresse ausgehend kann eine Bestellung in *tblBestellungen* angelegt werden. Damit ist wegen der Beziehungen sowohl deren Zieladresse als eben auch deren Empfänger klar. Ebenfalls zur Bestellung gehört die Rechnungsadresse, die identisch sein kann, aber nicht muss.
- Um den Fortschritt der Bestellung und der späteren Lieferung verfolgen zu können, enthält die Tabelle *tblBestellungen* mehrere Datumsfelder für die verschiedenen Stadien,

die eine Bestellung durchlaufen kann. Um das Datenmodell einfach zu halten, wird die Bestellung grundsätzlich nur als Ganzes abgewickelt, Teillieferungen oder die Rückgabe einzelner Artikel sollen hier nicht abgebildet werden.

- Jede Bestellung enthält in *tblBestellungenDetails* eine beliebige Anzahl zu liefernder Artikel mit einer Bestellmenge und (wenn nicht ausreichend Exemplare lieferbar waren) einer davon eventuell abweichenden Liefermenge
- Die Auswahl für diese Bestell-Details basiert auf *tblArtikel* mit den Angaben zu den Büchern. Dort stehen sowohl konkrete Informationen zu den angebotenen Exemplaren als auch der Verweis auf den Verkäufer. Dieser wiederum kommt aus der Tabelle *tblKunden*.

Diese Hinweise sollten für ein erstes Verständnis der Beispieldatenbank ausreichen. Konkretere Angaben werde ich nachreichen, wenn es für den jeweiligen Programmcode notwendig ist.

Sollte Ihnen jetzt der Kopf rauchen, dann machen Sie sich keine Sorgen. Access 2013 bleibt trotz aller Komplexität auch für schwierigste Aufgaben ein einfach und übersichtlich zu bedienendes Programm.

# **Wie Sie am besten mit diesem Buch arbeiten**

**1.2**

Dieses Buch macht Sie mit der Entwicklung von VBA in einer Access 2013-Datenbank vertraut – Das geht leichter, als Sie denken. In kurzer Zeit werden Sie über das nötige Know-how verfügen, um ansprechende Ergebnisse zu erzielen. Zugleich erwerben Sie das entsprechende Know-why, das heißt, Sie erfahren immer auch, warum etwas in einer bestimmten Weise funktioniert.

### **Aufbau des Buchs**

Ein VBA-Programm versucht, genau wie eine Datenbank, einen Ausschnitt der Wirklichkeit abzubilden. Dabei muss es natürlich vereinfachen und abstrahieren, aber genau das hilft oftmals, ein Problem klarer zu formulieren. Sobald Sie die Frage richtig stellen, liegt die Antwort meistens schon bereit, denn der schwierigste Teil besteht darin, die Frage, also das Problem, zu präzisieren.

Im Laufe des Buchs zeige ich Ihnen Methoden und Techniken, mit denen Sie die richtigen Fragen zu stellen lernen und damit die meisten Klippen einer Code-Entwicklung schon umschifft haben. Das ist schließlich keine Geheimwissenschaft, sondern ein ganz solides Handwerk, welches sich mit ein wenig Unterstützung lernen lässt.

Diesem Ansatz folgend ist das Buch in vier Teile untergliedert, die Sie am besten von vorne nach hinten lesen und durcharbeiten, da die Informationen der einzelnen Kapitel aufeinander aufbauen.

Teil I »Erste Schritte« enthält diese Einleitung mit der Erläuterung der Beispieldatenbank und zeigt Ihnen vor allem, welche Möglichkeiten Access-VBA bietet.

Teil II »Grundlagen der VBA-Programmierung« stellt Ihnen an vielen praktischen Beispielen die grundlegenden Sprachelemente und Konzepte von VBA vor. Sie werden hier bestimmt auch dann Neues entdecken, wenn Sie schon in einer anderen Sprache programmiert haben.

Teil III »Datenzugriff« beschäftigt sich mit dem Lesen und Schreiben von Daten in Datenbanken. Hier werde ich Ihnen verschiedene Alternativen des Datenzugriffs vorstellen, damit Sie sehen, wie Sie zu Ihrer Aufgabe die passende Prozedur erstellen. Dabei geht es nicht nur um den Zugriff auf die Tabellen und Abfragen einer Datenbank, sondern auch auf die Daten in Formularen oder Berichten.

Teil IV »Anwendungen erstellen« nennt schließlich Optimierungen für Ihre Datenbank, die bei den vorherigen Themen noch nicht zur Sprache kamen. Das umfasst sowohl Anpassungen des Menübands und eigene Tastenkürzel als auch die Nutzung externer Funktionen, um die Leistungsfähigkeit Ihrer Datenbank zu verbessern.

Alle Adressen oder Namen von Personen, Buchtiteln und Firmen sind selbstverständlich völlig frei erfunden.

### **Die Icons**

Hin und wieder empfiehlt es sich, bestimmte Informationen in eigenen Absätzen auszuzeichnen.

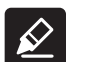

**Wichtig** Der Textmarker weist Sie auf etwas hin, worauf Sie unbedingt achten sollten. **Tipp** Hier erfahren Sie, wie Sie etwas besonders einfach und elegant erledigen können.

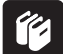

**Hintergrund** Absätze mit diesem Icon geben Ihnen wichtige Hintergrundinformationen und erklären, warum etwas in einer bestimmten Weise funktioniert.

### **Unterstützung für dieses Buch**

Der Verlag hat auch von seiner Seite alles unternommen, um die Richtigkeit des Buchinhalts und des Bonusmaterials sicherzustellen. Etwaige Korrekturen und Änderungen finden Sie unter folgender Adresse:

### *http://www.microsoft-press.de/support.asp*

Tragen Sie dazu in das untere der beiden Eingabefelder für die ISBN-Nummer die Ziffern 225 ein und klicken Sie dann auf Suchen.

Wenn Sie Kommentare, Fragen oder Anregungen zum Inhalt dieses Buchs oder des Begleitmaterials haben, senden Sie eine E-Mail an folgende Adresse bei Microsoft Press:

*mspressde@oreilly.de*

oder per Post an

Microsoft Press Konrad-Zuse-Str. 1 85716 Unterschleißheim

Beachten Sie, dass Microsoft Press unter diesen Adressen keinen Support für Softwareprodukte leistet.

# **Genug der Vorrede und hinein ins Vergnügen**

Viel Spaß beim Entwickeln Ihrer Datenbanken wünscht Ihnen

*Lorenz Hölscher*